Муниципальное бюджетное общеобразовательное учреждение «Средняя общеобразовательная школа с. Цалык»

Согласовано зам. директора по УВР  $\frac{M\ell}{\ell}$  CHARGES H.B

 $\sim$ 

Утвержда Директор МБОУ СОЦІ с. Цалык Сирика № 289 9825 // 2019 г.

# Рабочая программа учебного курса «Информатика и ИКТ»

для 10-11 класса

Составитель: учитель информатики и ИКТ Харебова М.Ф.

МБОУ СОШ с. Цалык  $2019 - 2020$  yy.r.

### **Пояснительная записка**

Изучение информатики и ИКТ в старшей школе на базовом уровне направлено на достижение следующих целей:

 **освоение системы базовых знаний**, отражающих вклад информатики в формирование современной научной картины мира, роль информационных процессов в обществе, биологических и технических системах;

 **овладение умениями** применять, анализировать, преобразовывать информационные модели реальных объектов и процессов, используя при этом информационные и коммуникационные технологии (ИКТ), в том числе при изучении других школьных дисциплин;

 **развитие** познавательных интересов, интеллектуальных и творческих способностей путем освоения и использования методов информатики и средств ИКТ при изучении различных учебных предметов;

**воспитание** ответственного отношения к соблюдению этических и правовых норм информационной деятельности;

 **приобретение опыта** использования информационных технологий в индивидуальной и коллективной учебной и познавательной, в том числе проектной деятельности.

Данная рабочая программа базового курса охватывает основное содержание курса информатики и ИКТ, важнейшие его темы, наиболее значимый в них материал. Основная задача базового уровня старшей школы состоит в изучении *общих закономерностей функционирования, создания* и *применения* информационных систем, преимущественно автоматизированных. С точки зрения *содержания* это позволяет развить основы системного видения мира, расширить возможности информационного моделирования, обеспечив тем самым значительное расширение и углубление межпредметных связей информатики с другими дисциплинами. С точки зрения *деятельности*, это дает возможность сформировать методологию использования основных автоматизированных *информационных систем в решении конкретных задач,* связанных с анализом и представлением основных информационных процессов.

Рабочая программа базового курса «Информатика и ИКТ» для 10-11 классов составлена на основе *Федерального компонента Государственного образовательного стандарта среднего (полного) общего образования по информатике и ИКТ (базовый уровень) от 05.03.2004 №108) и Примерной программы среднего полного общего образования (базовый уровень) по «Информатике и ИКТ», рекомендованной Минобразования РФ,* с учетом кодификатора элементов содержания по информатике.

В базисном учебном плане на изучение базового курса «Информатика и ИКТ» в 10-11-х универсальных классах предусмотрено по 1 часу в 10-ом и 11-м классах. Таким образом, на изучение курса «Информатика и ИКТ» отводится 69 часов.

Данная рабочая программа рассчитана на учащихся, освоивших базовый курс информатики и ИКТ в основной школе. Для подготовки к ЕГЭ в рамках соответствующих тем «Информационные технологии», «Коммуникационные технологии» и «Повторение» предусмотрены часы. Данные часы прописаны в столбце «Подготовка к итоговой аттестации» таблицы.

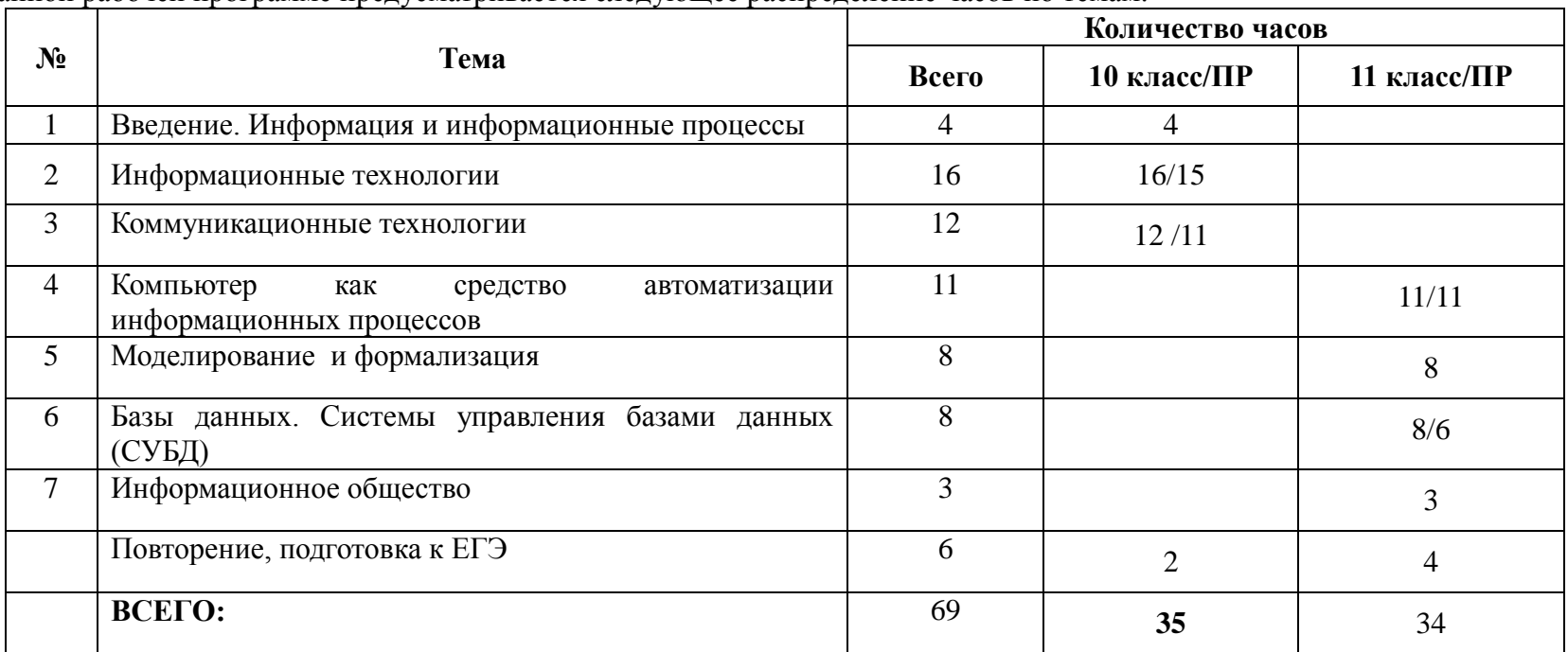

В данной рабочей программе предусматривается следующее распределение часов по темам.

#### **Методы обучения и формы организации познавательной деятельности учащихся.**

Программой курса 50 % учебного времени отводится на проведение практических работ и компьютерных практикумов (проектов) больших практических работ, ориентированных на получение целостного содержательного результата, осмысленного и интересного для учащихся. Практические работы проводятся на каждом уроке до 25 минут, согласно санитарным правилам и нормам (СанПиН 2.2.2/2.4.1340- 03). Их цель – формирование, отработка умений и навыков, полученных в процессе изучения теоретического материала.

Задача организации проектной деятельности - познакомить учащихся с основными видами широко используемых средств ИКТ, как аппаратных, так и программных в их профессиональных версиях (тогда, как правило, используются только базовые функции) и учебных версиях. В рамках такого знакомства учащиеся выполняют соответствующие, представляющие для них смысл и интерес проекты, относящиеся к физике, математике, биологии и химии, жизни школы, сфере их персональных интересов.

В результате они получают базовые знания и умения, относящиеся к соответствующим сферам применения ИКТ, могут быстро включиться в решение производственных задач, получают профессиональную ориентацию.

#### **Требования к уровню подготовки выпускников**

*В результате изучения информатики и ИКТ на базовом уровне ученик должен*

#### **знать/понимать**

.

- Объяснять различные подходы к определению понятия «информация».
- Различать методы измерения количества информации: вероятностный и алфавитный. Знать единицы измерения информации.
- Назначение наиболее распространенных средств автоматизации информационной деятельности (текстовых редакторов, текстовых процессоров, графических редакторов, электронных таблиц, баз данных, компьютерных сетей).
- Назначение и виды информационных моделей, описывающих реальные объекты или процессы.
- Использование алгоритма как модели автоматизации деятельности
- Назначение и функции операционных систем.

#### **уметь**

- Оценивать достоверность информации, сопоставляя различные источники.
- Распознавать информационные процессы в различных системах.
- Использовать готовые информационные модели, оценивать их соответствие реальному объекту и целям моделирования.
- Осуществлять выбор способа представления информации в соответствии с поставленной задачей.
- Иллюстрировать учебные работы с использованием средств информационных технологий.

### **Использовать приобретенные знания и умения в практической деятельности и повседневной жизни** для**:**

- эффективной организации индивидуального информационного пространства;
- автоматизации коммуникационной деятельности;
- эффективного применения информационных образовательных ресурсов в учебной деятельности.

## **Учебно-методический комплект для учителя:**

- *1. Угринович Н.Д. Информатика и ИКТ-10. Базовый уровень: учебник для 10 класса / Н.Д. Угринович. – М.:БИНОМ. Лаборатория знаний, 2010.*
- *2. Угринович Н.Д. Информатика и ИКТ-11. Базовый уровень: учебник для 11 класса / Н.Д. Угринович. – М.:БИНОМ. Лаборатория знаний, 2010.*
- *3. Угринович Н.Д. Преподавание курса «Информатика и ИКТ» в основной и старшей школе. 8-11 классы: методическое пособие / Н.Д. Угринович. – М.: БИНОМ. Лаборатория знаний, 2008 г.*

## **Программное обеспечение:** ОС Windows, Microsoft Office и т.д.

**Изменения, внесенные в программу:** в соответствии с рекомендациями об организации практических работ по информатике и ИКТ на уроках предполагается проведение непродолжительных практических работ (20-25 мин.), направленных на отработку отдельных технологических приемов, а также практикумов - интегрированных практических работ (проектов), ориентированных на получение целостного содержательного результата.

## Обозначения:

 $V - \gamma$ чебник

3П - задачник-практикум

## Календарно-тематическое планирование по информатике и ИКТ (10 класс)

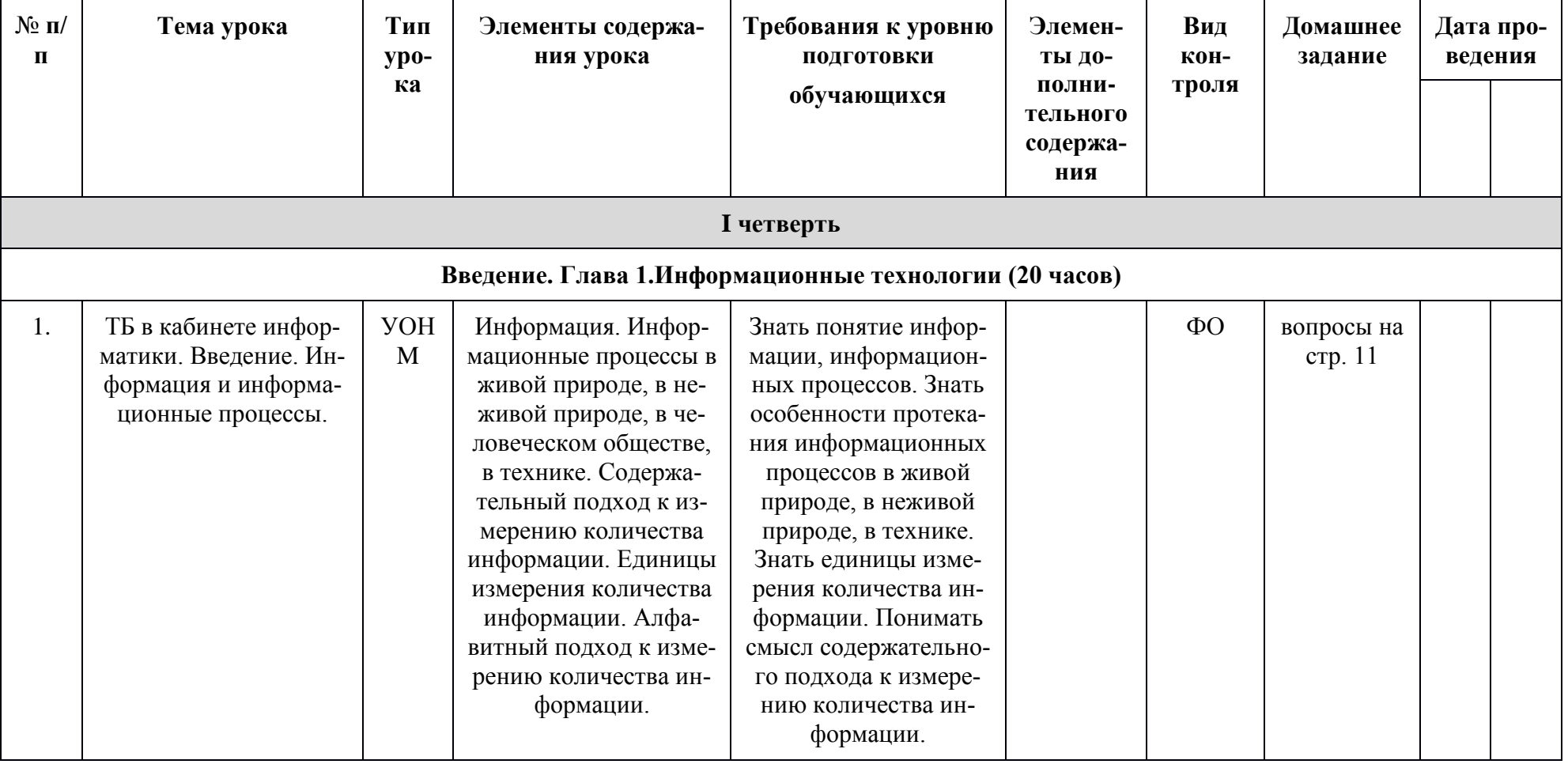

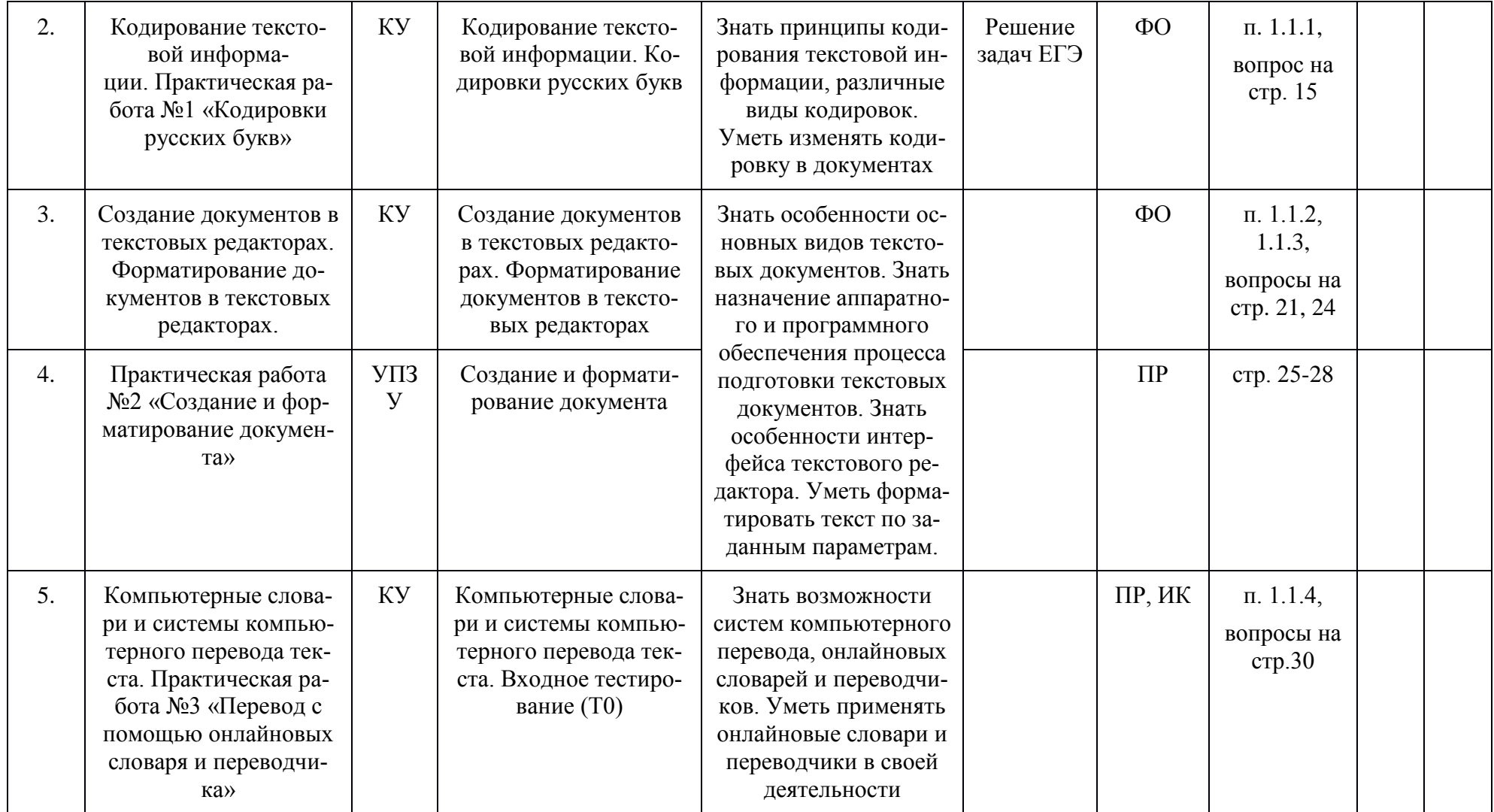

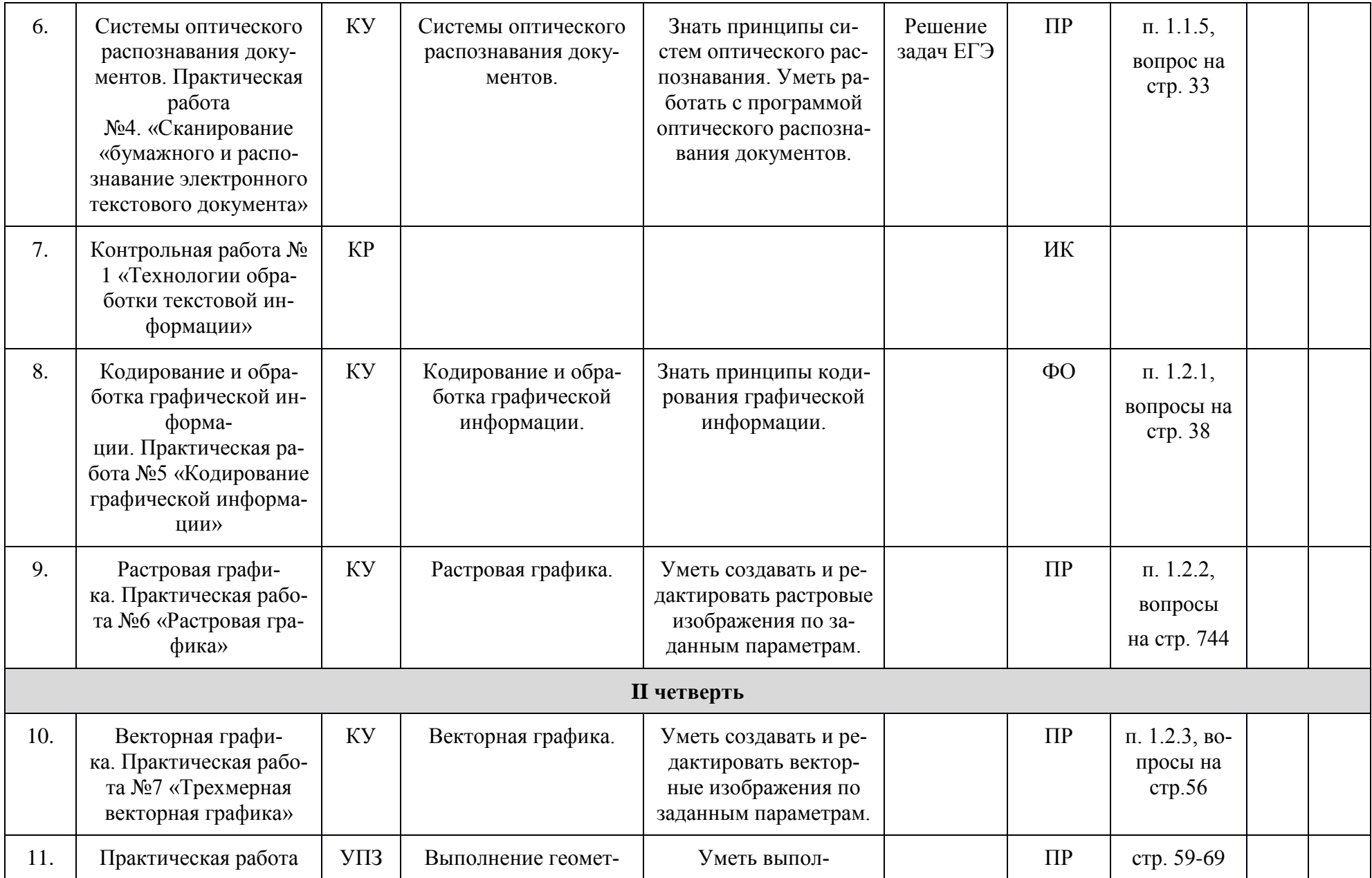

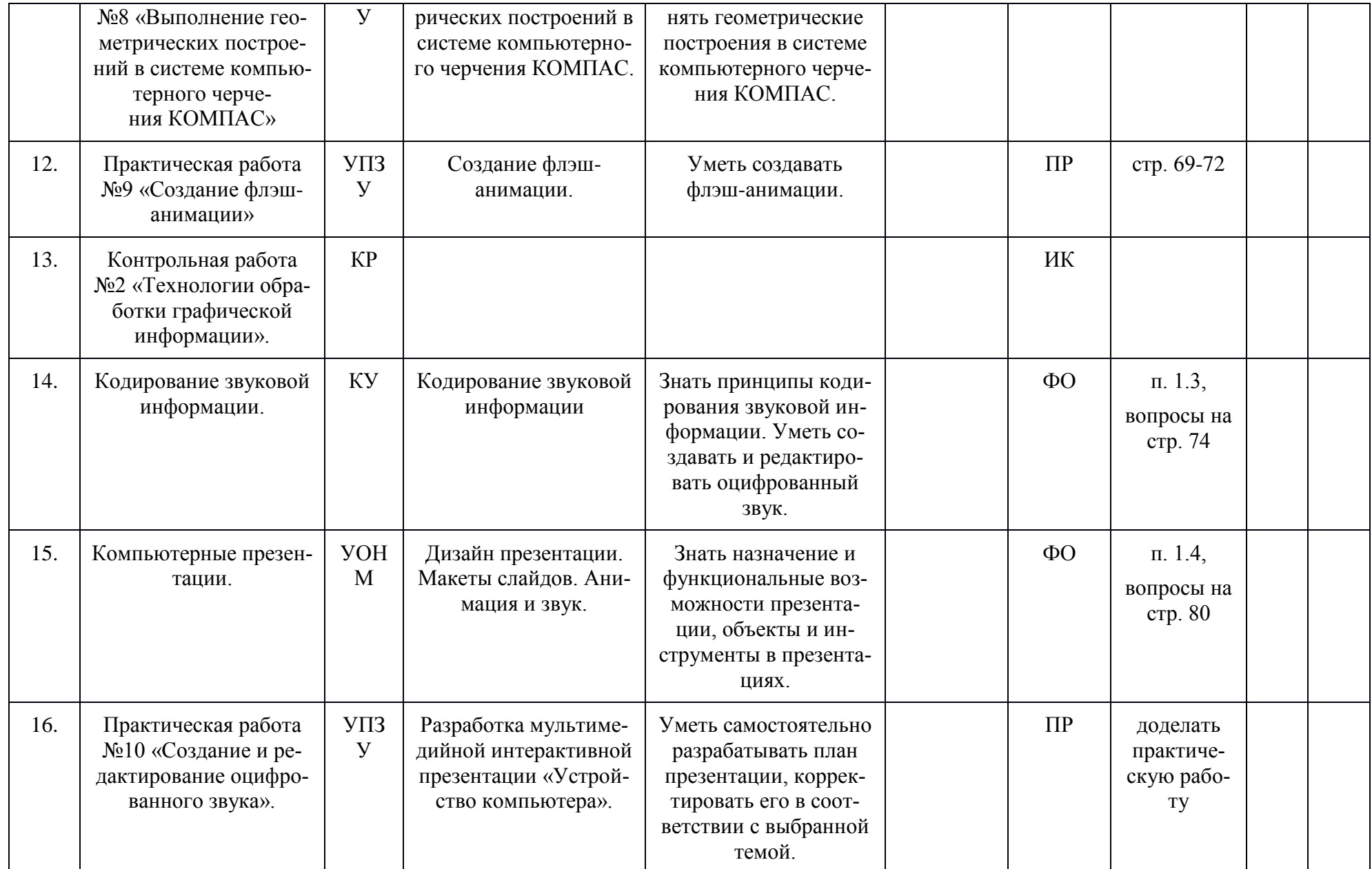

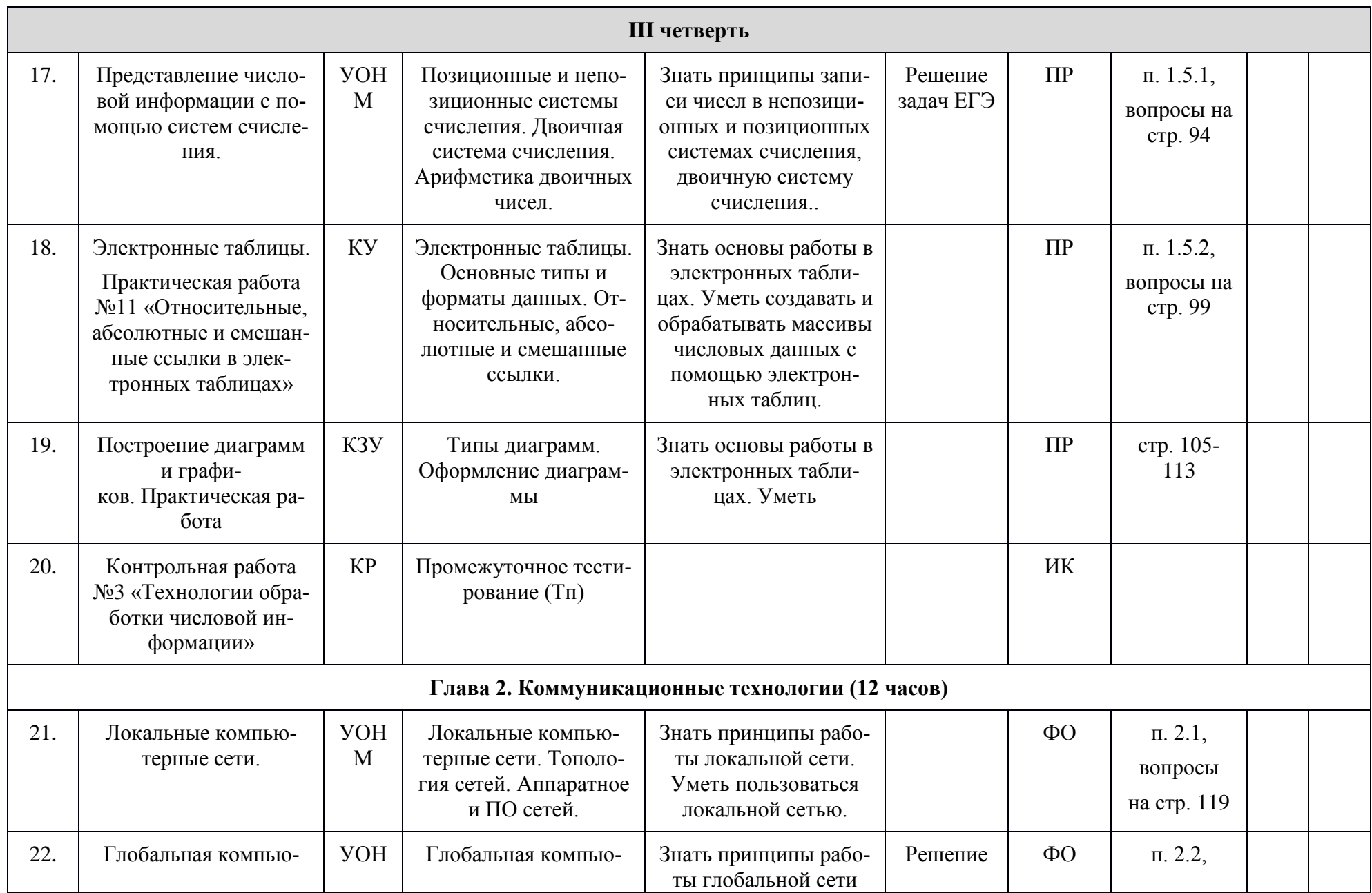

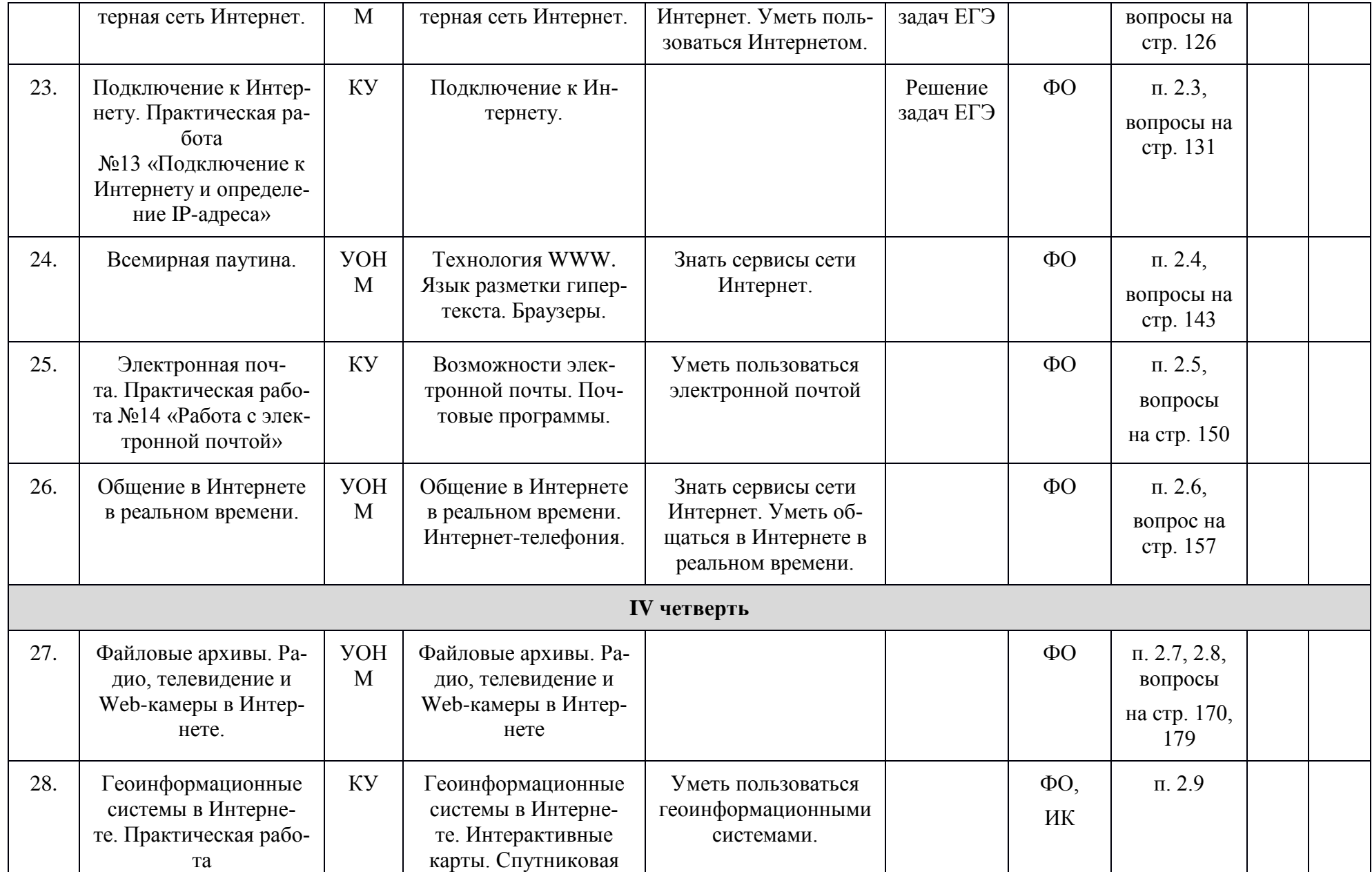

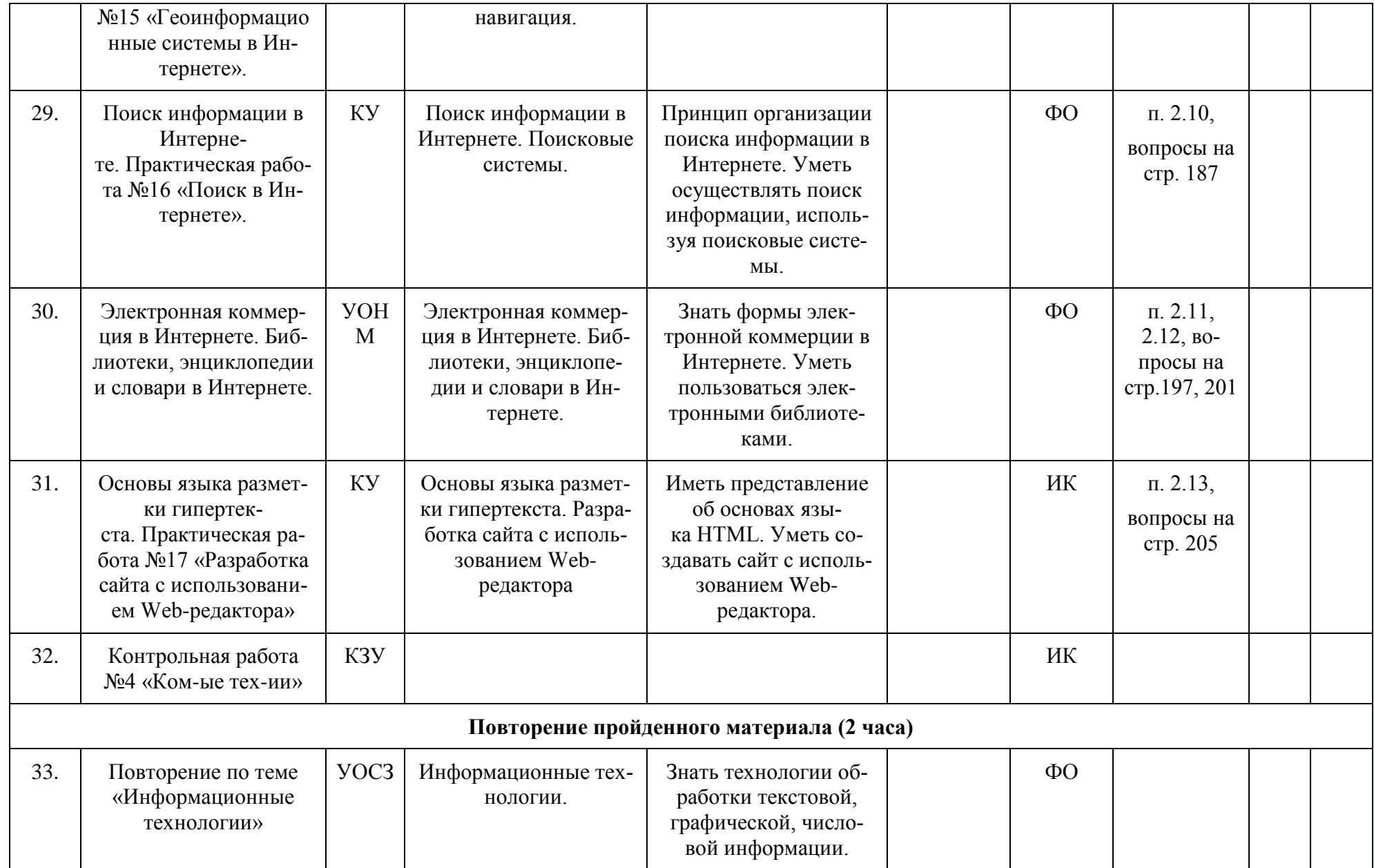

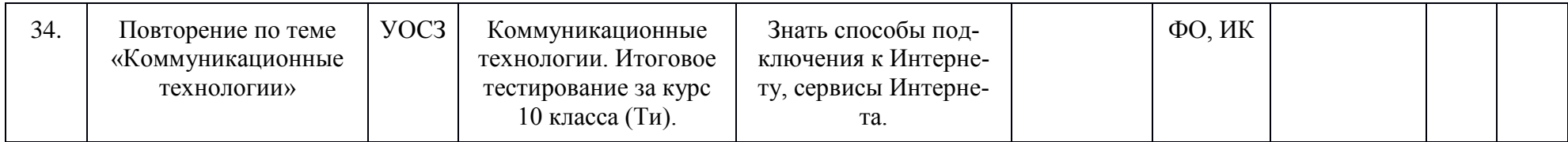

## Календарно-тематическое планирование по информатике и ИКТ (11 класс)

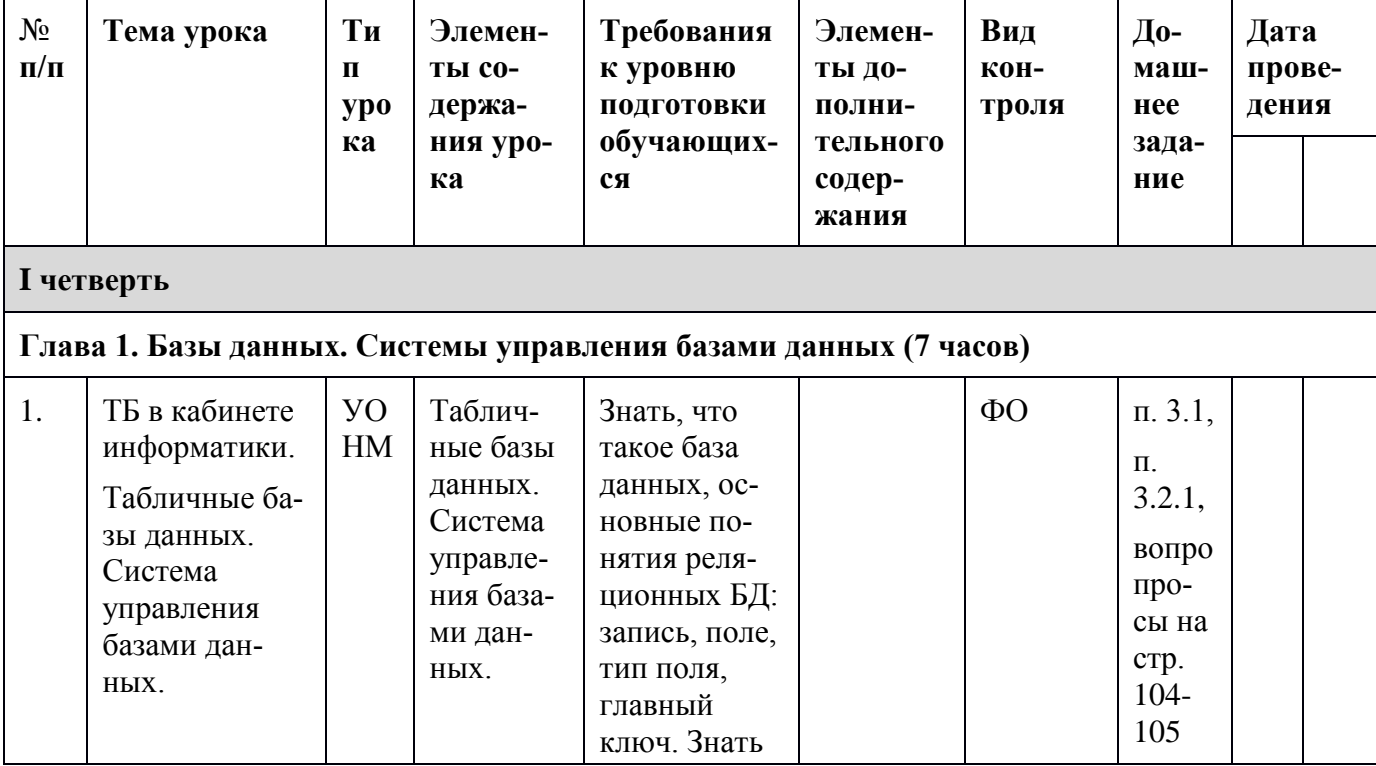

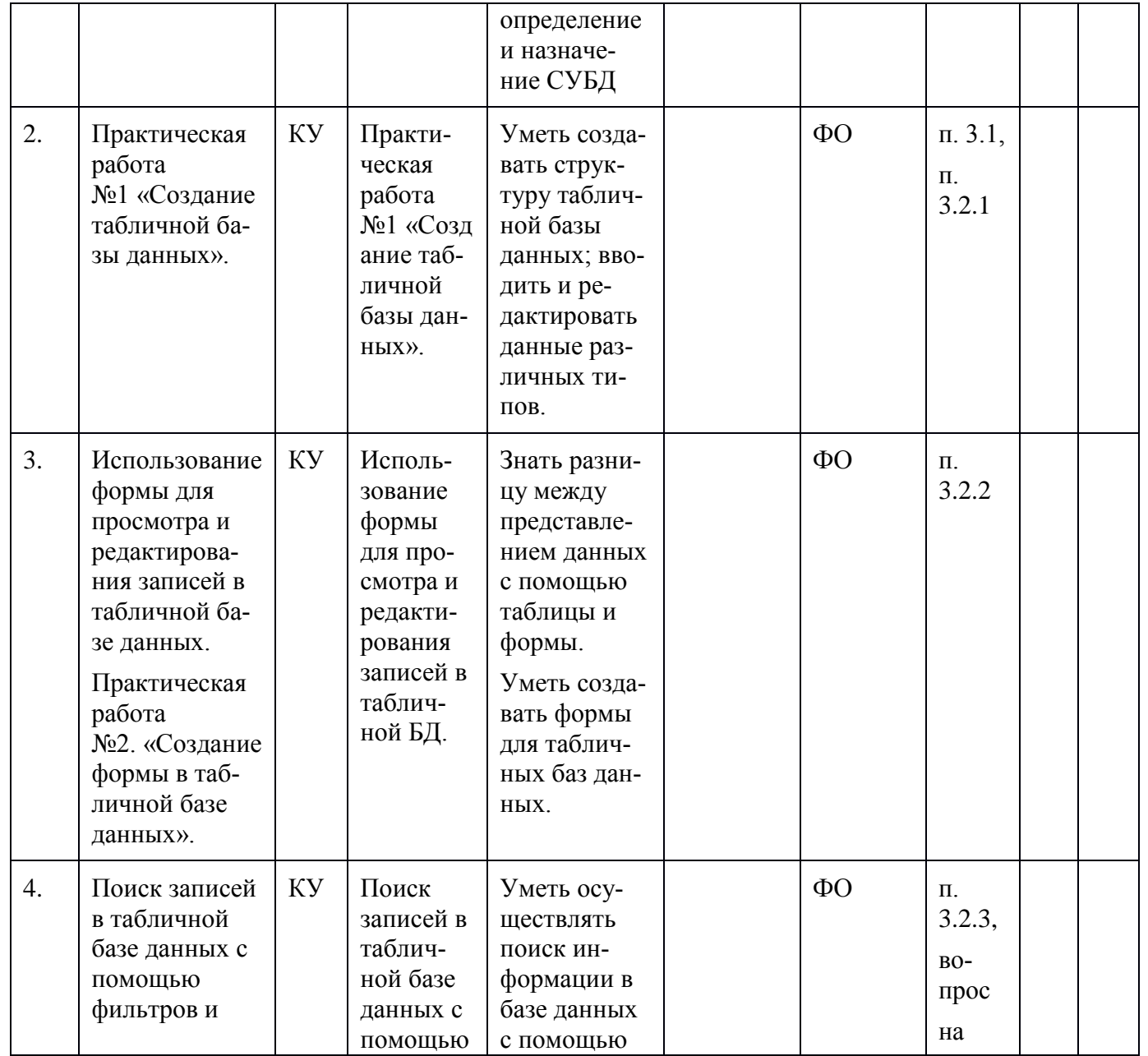

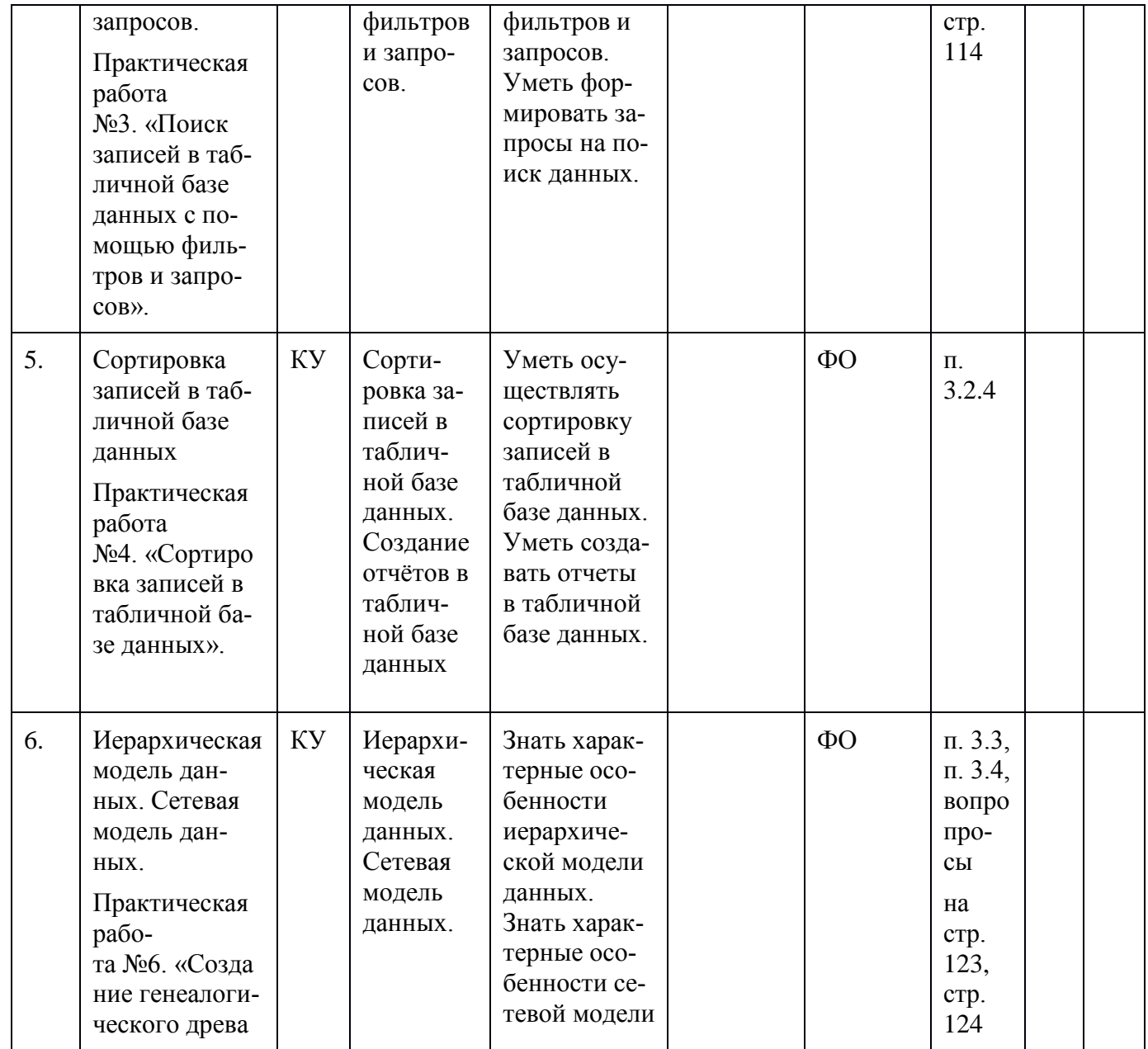

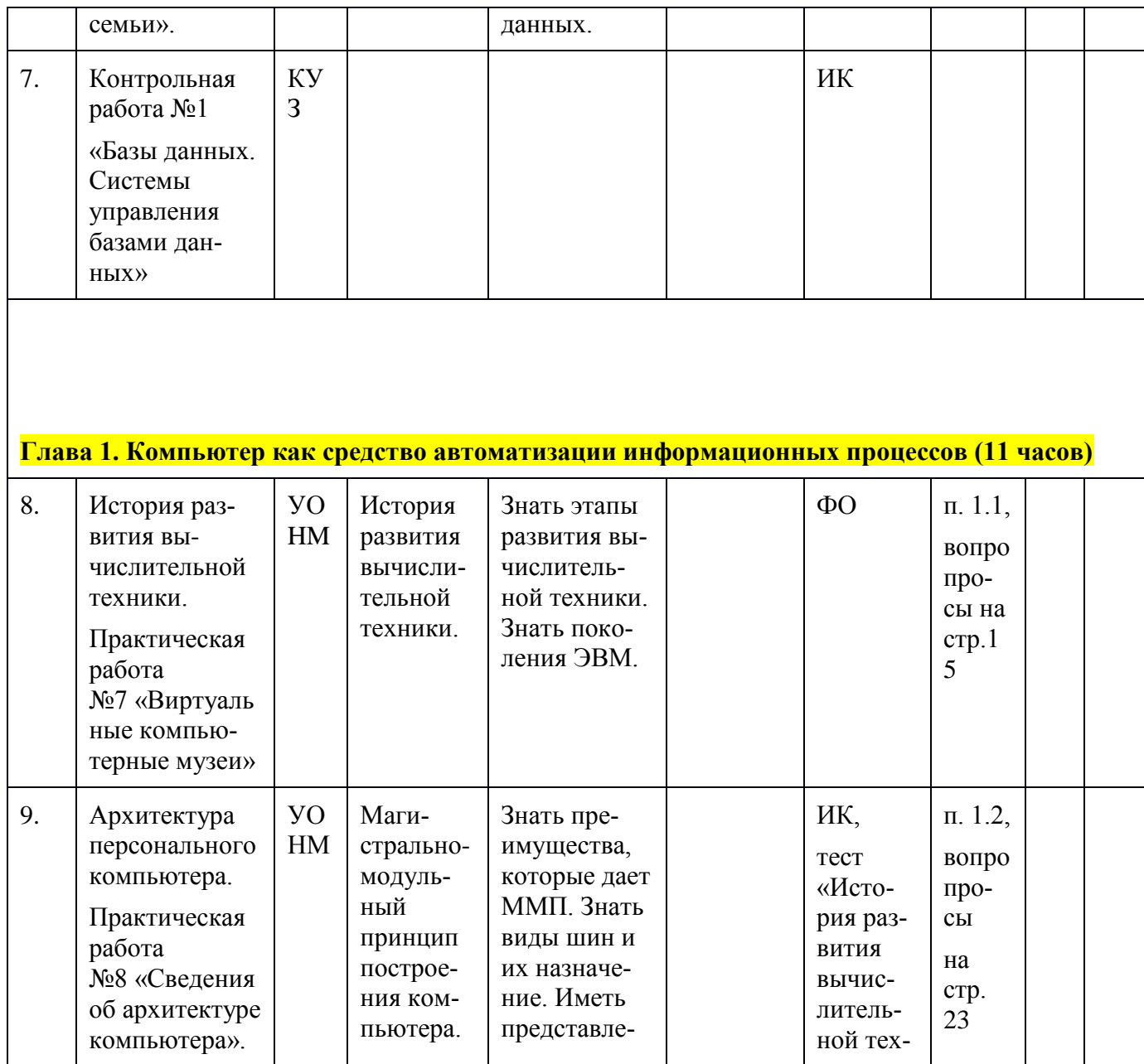

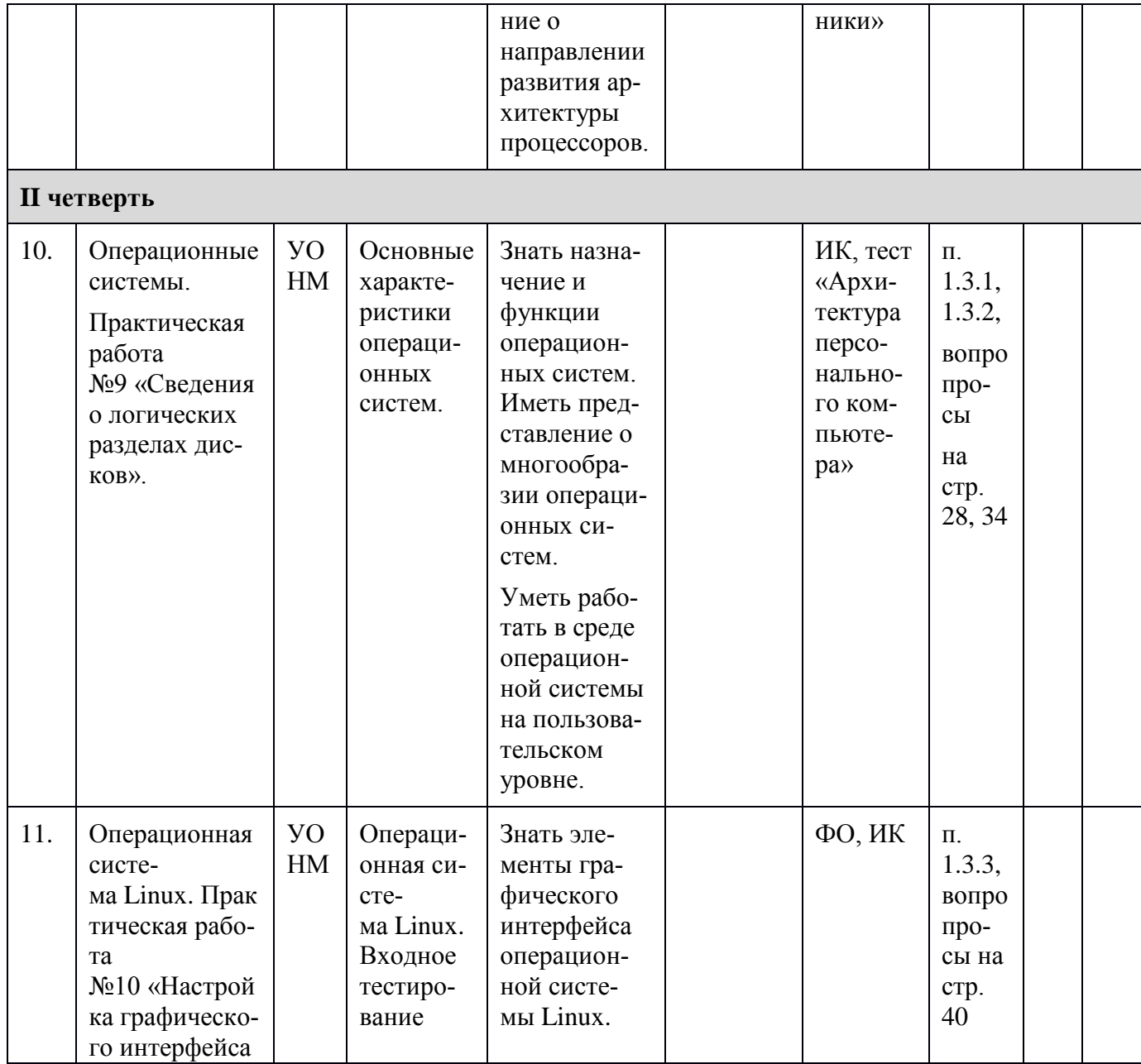

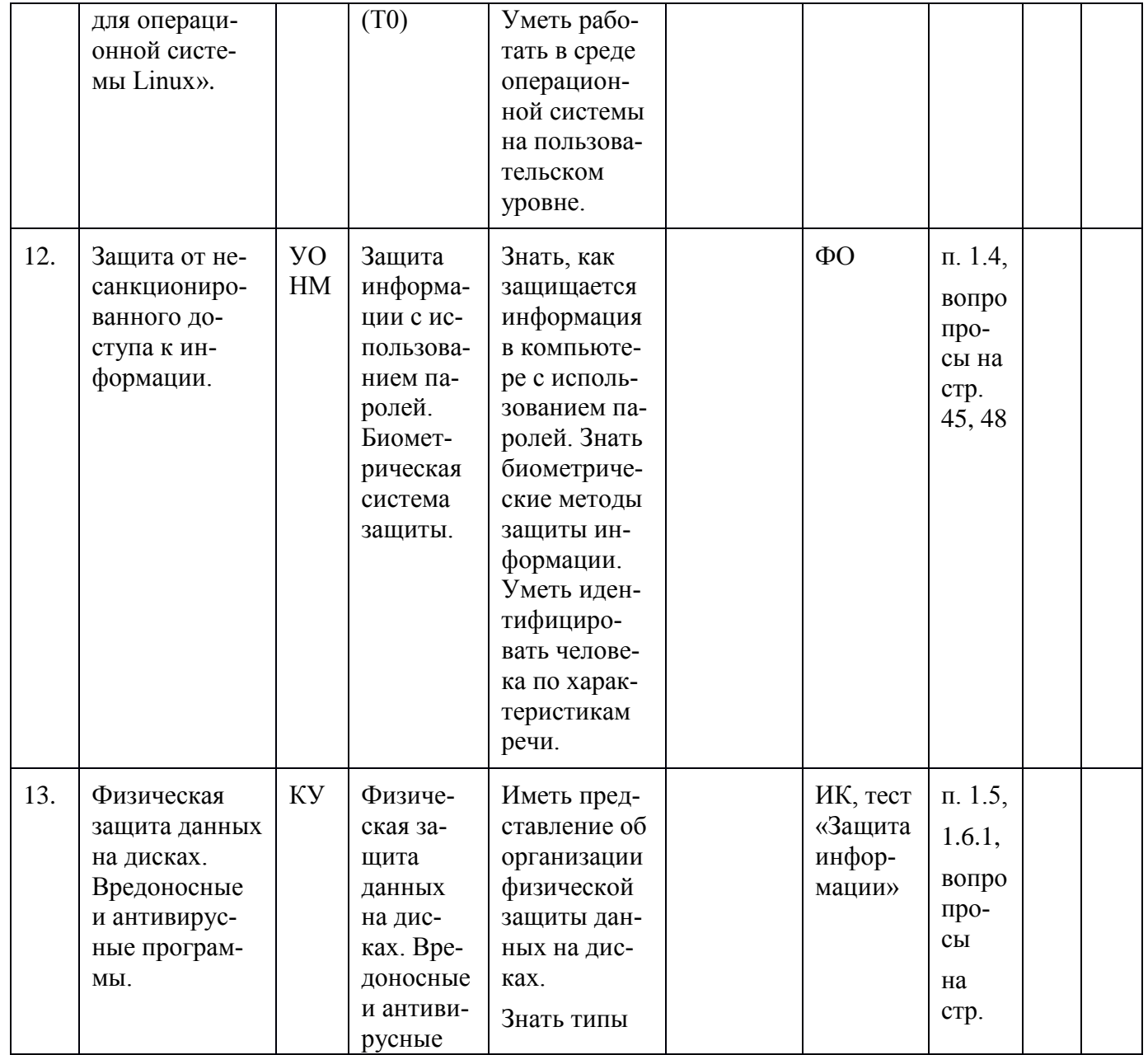

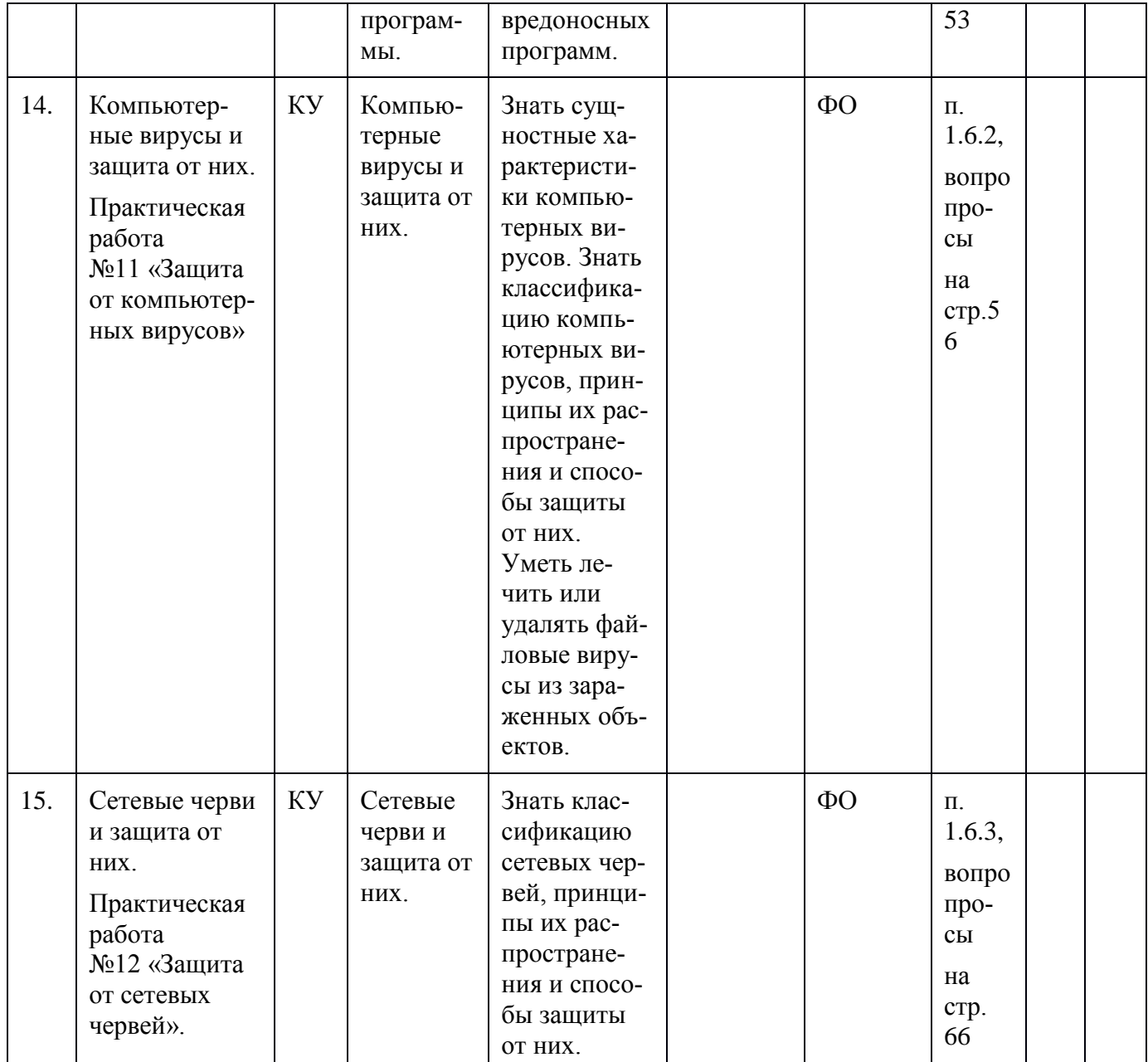

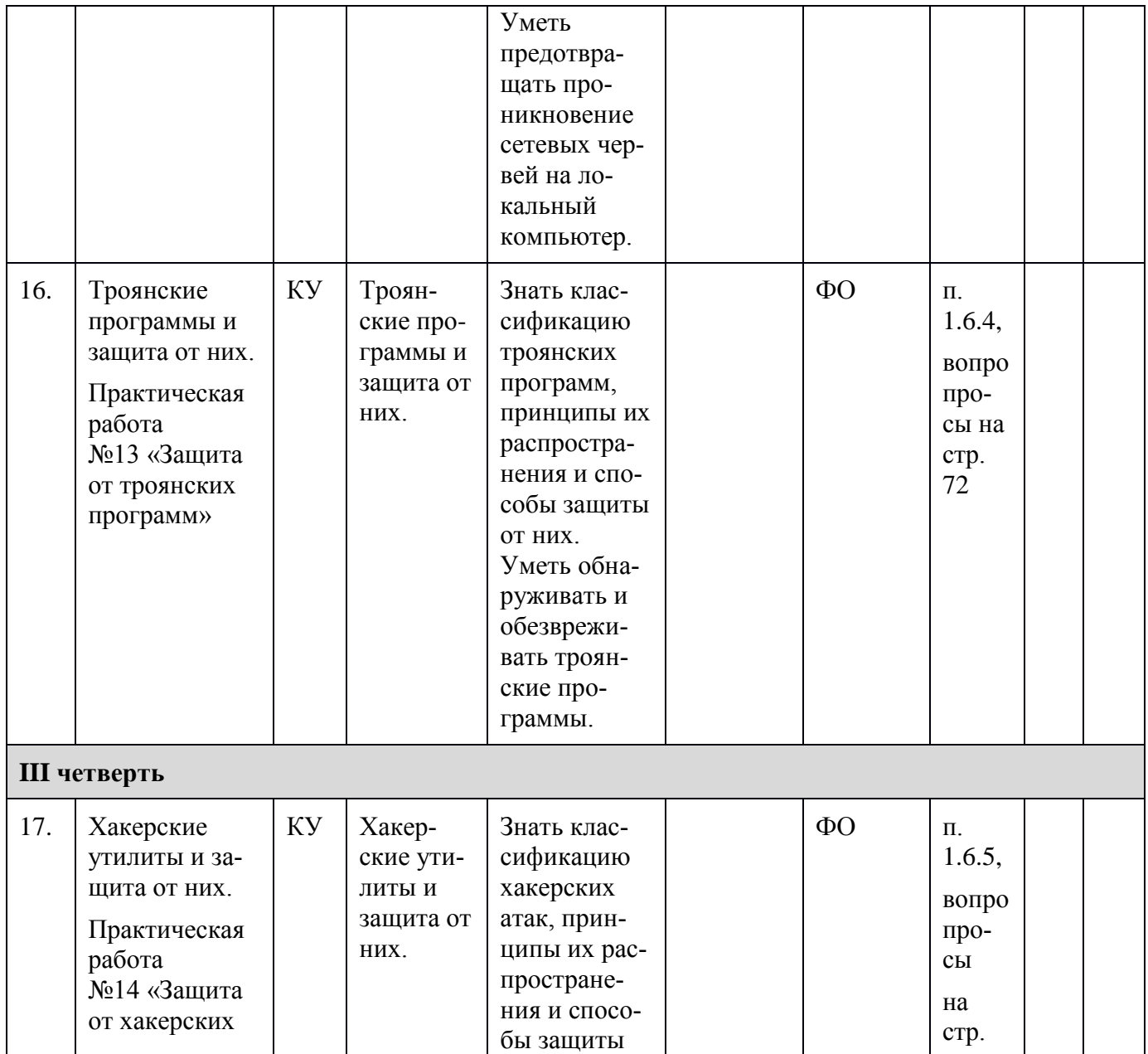

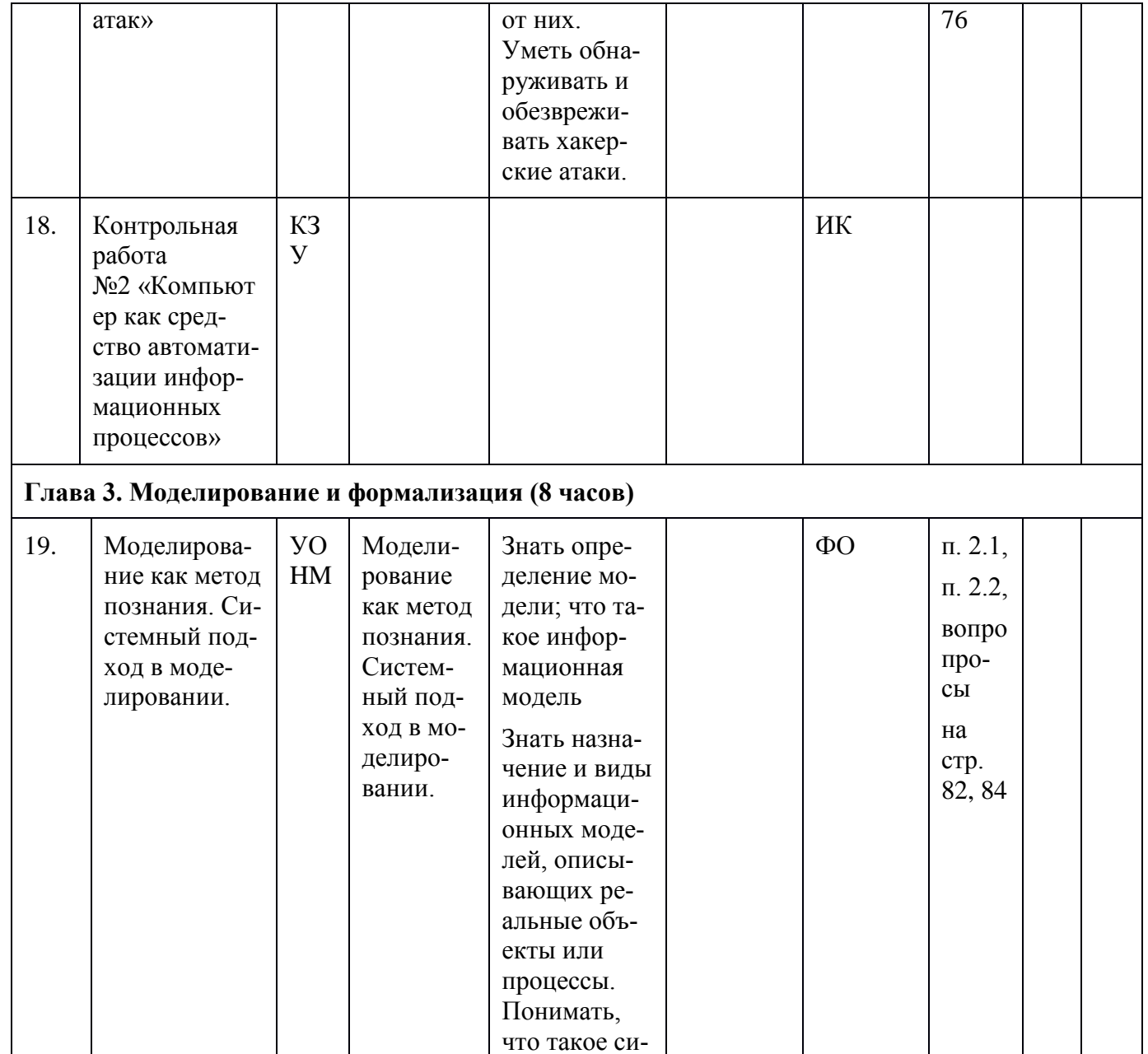

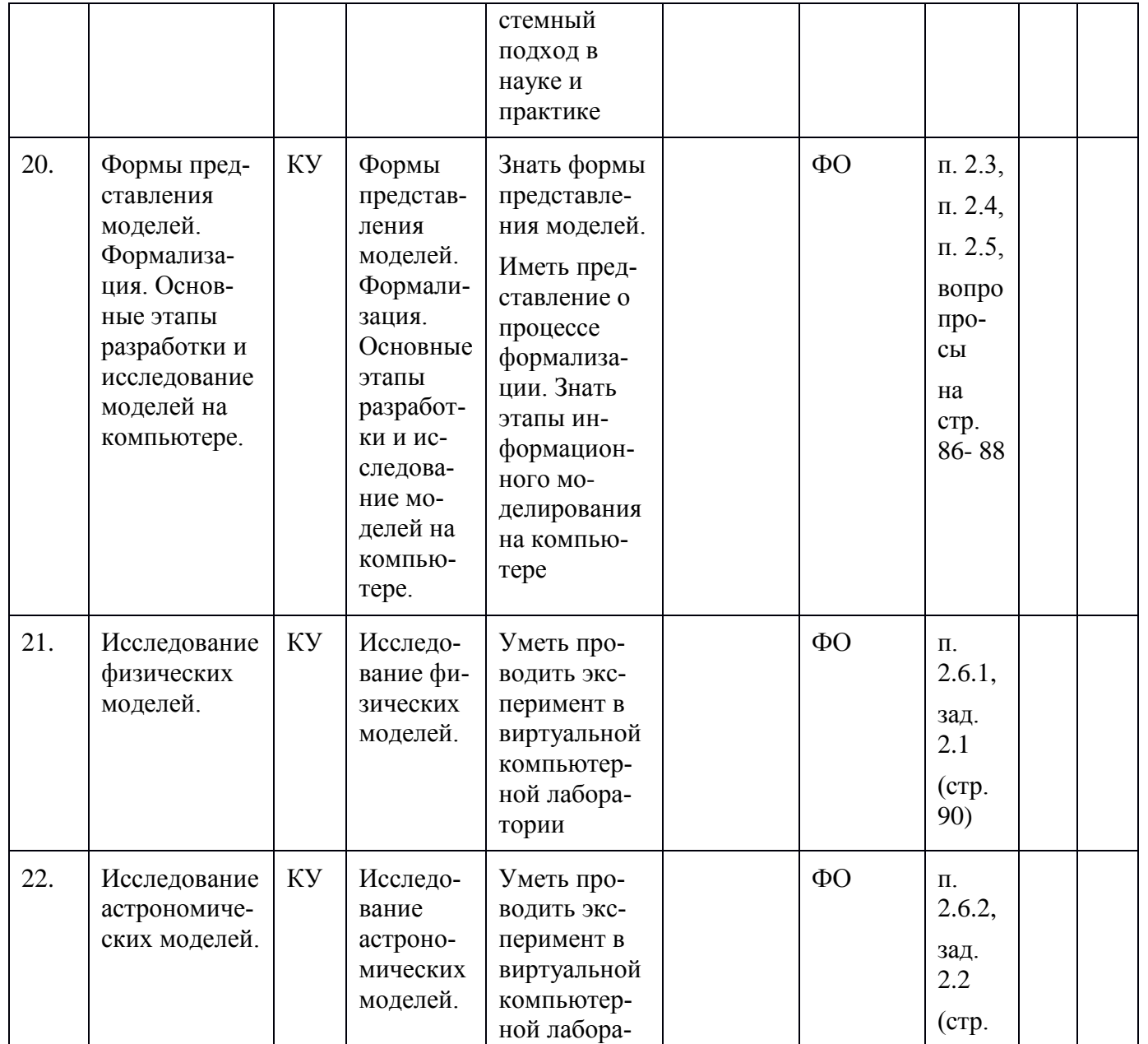

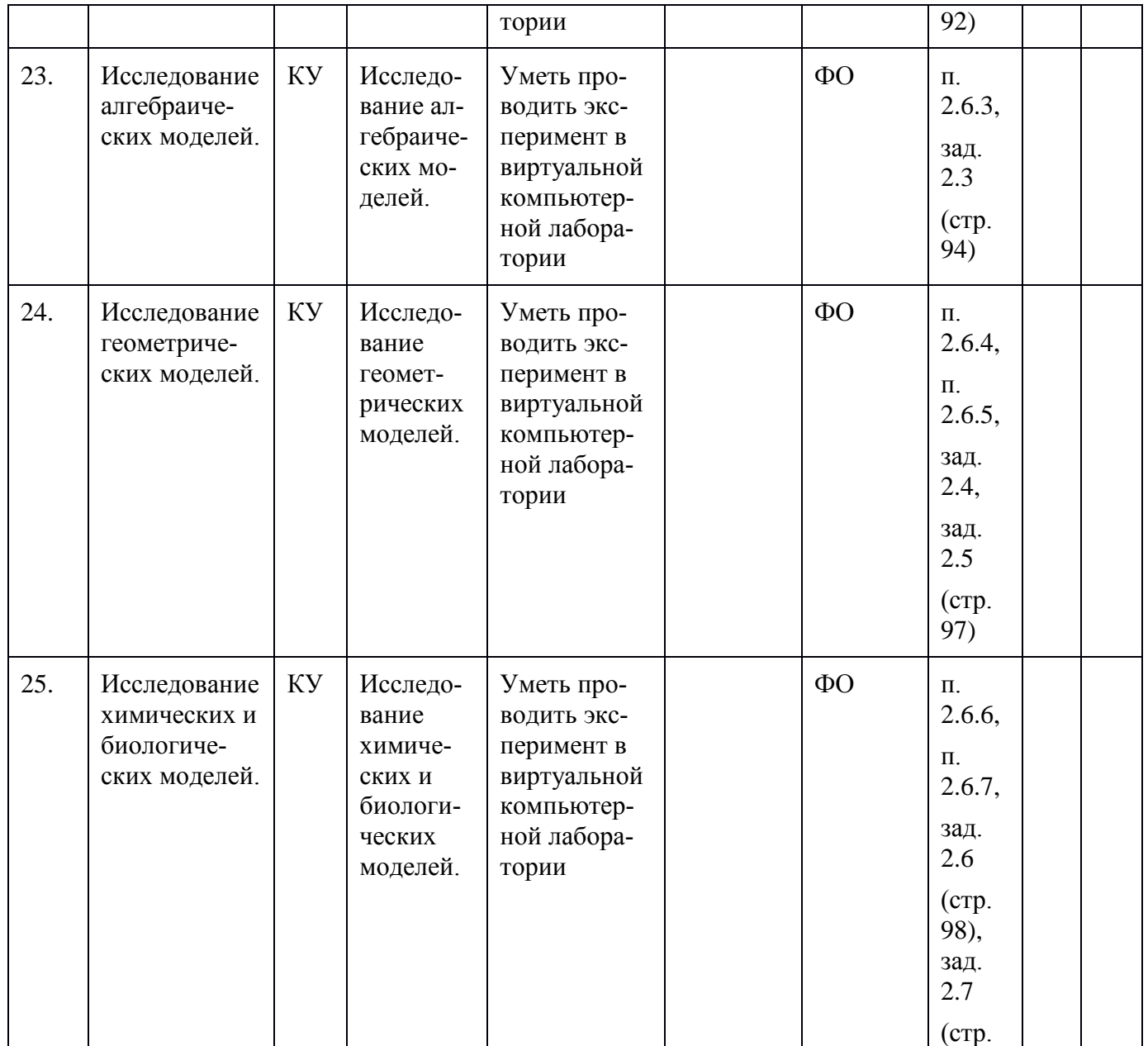

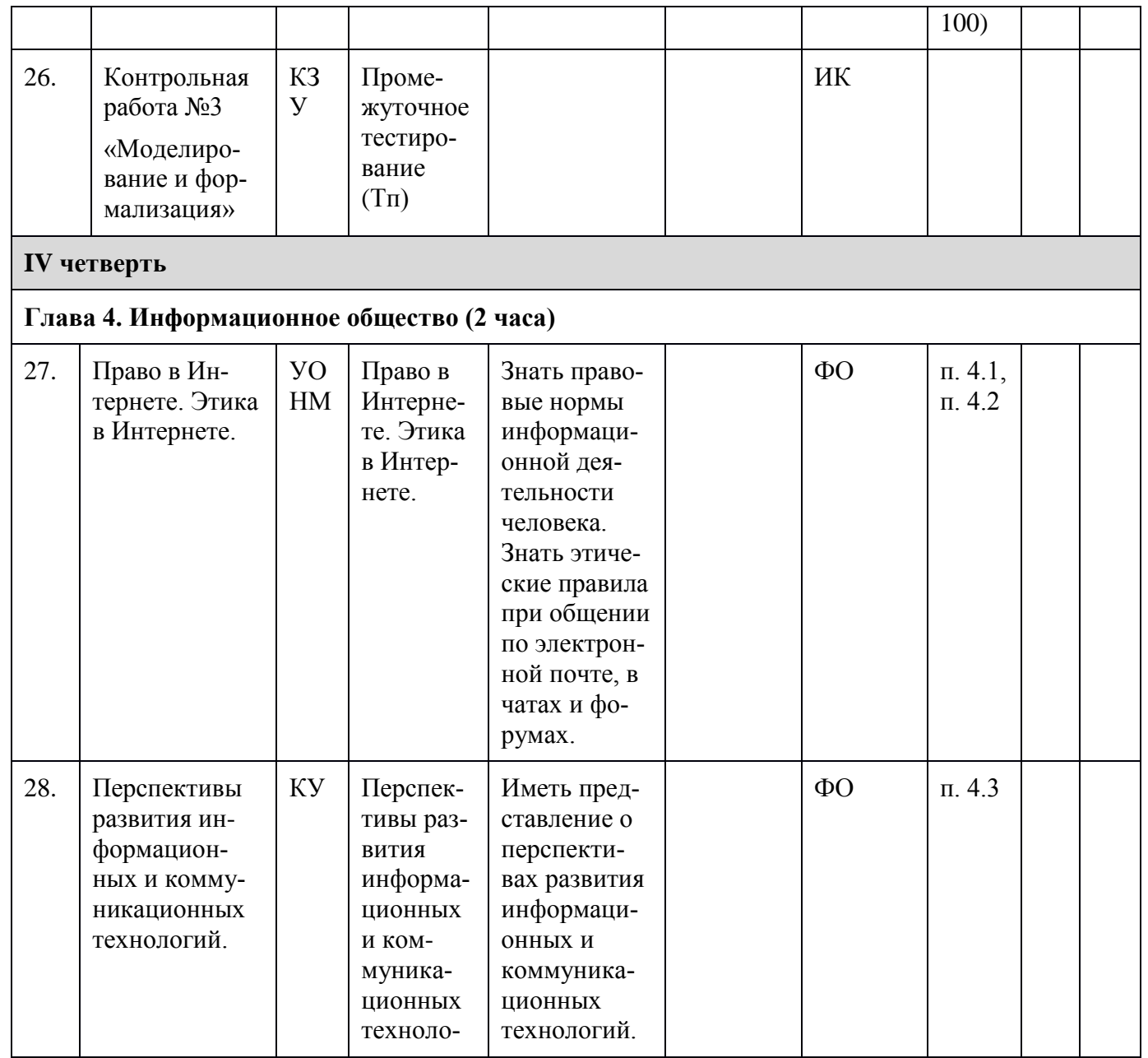

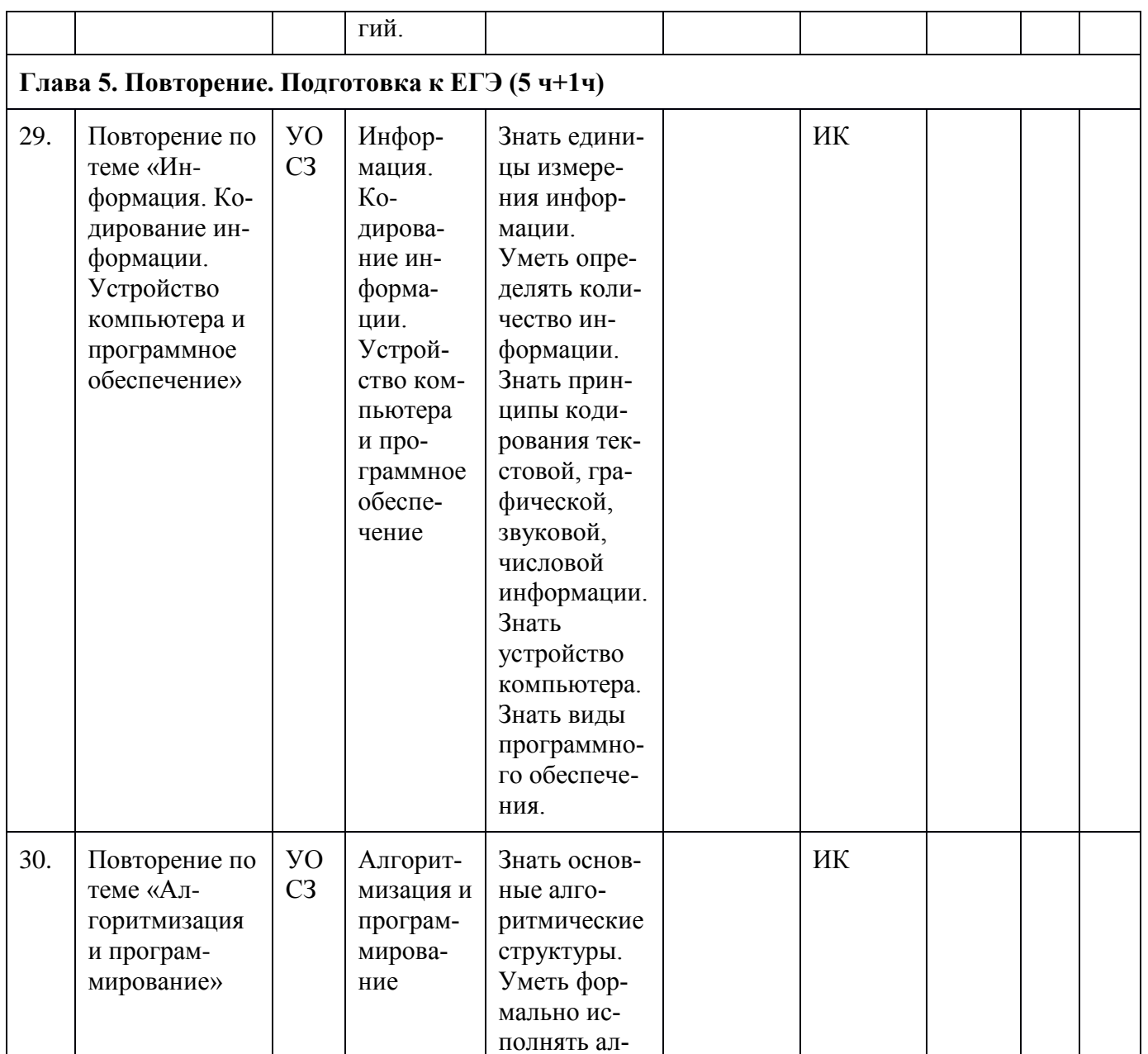

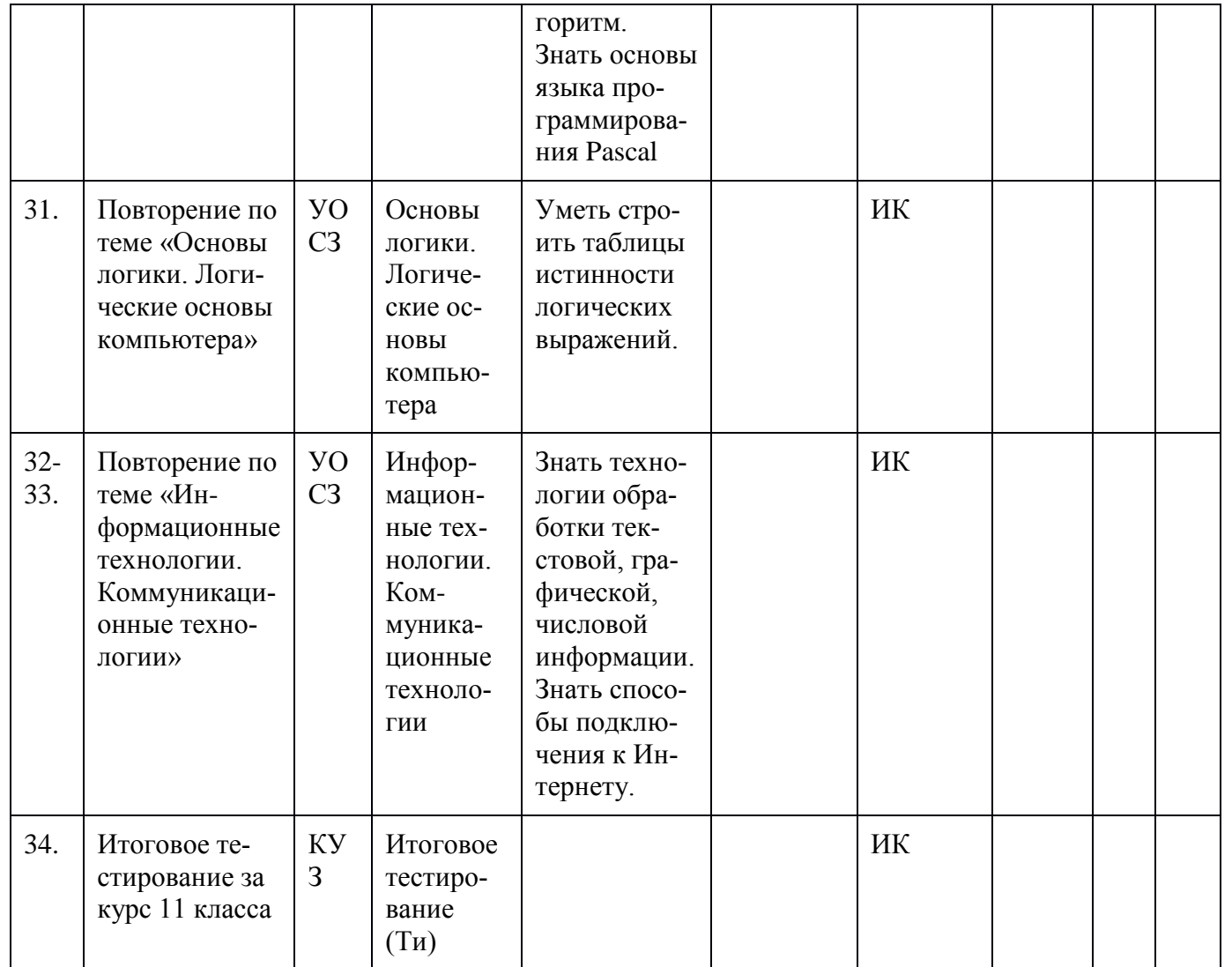

Принятые сокращения в календарно-тематическом планировании:

УОНМ - урок ознакомления с новым материалом

КУ - комбинированный рок

УОСЗ - урок обобщения и систематизации знаний

- КУЗ, КЗУ контроль умений и знаний
- ФО фронтальный опрос
- ИК индивидуальный контроль
- УПЗУ урок применения знаний и умений
- КР контрольная работа
- ИК индивидуальный контроль

Опубликовано 17.06.16 в 16:04

# **Оценочные средства (оценочные материалы) и методические материалы рабочей программы по Информатике**

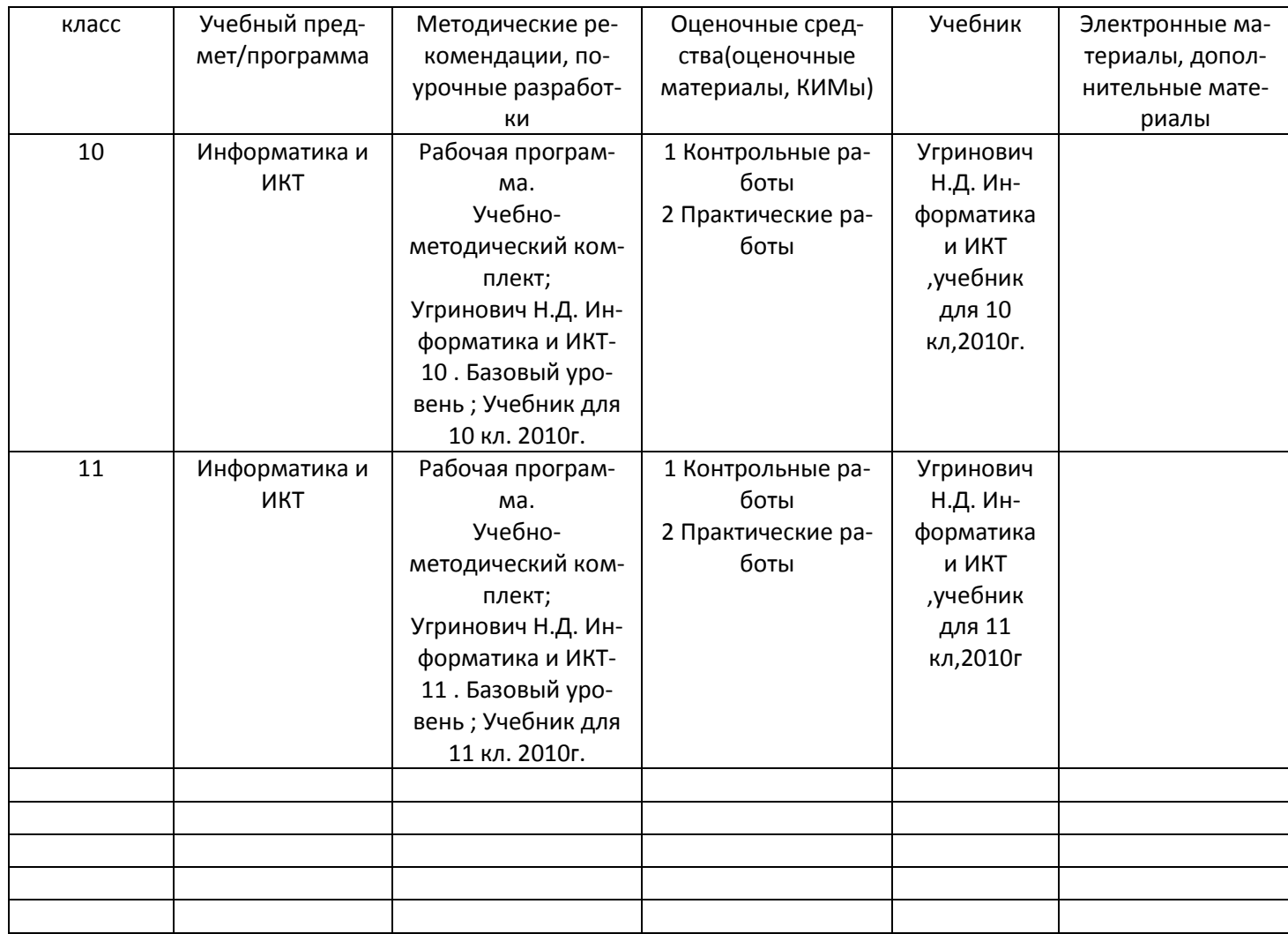